# **Desarrollo de un sistema interactivo de enseñanza virtual para el reconocimiento de minerales habituales**

Luis Zea Calero

Departamento Química Agrícola y Edafología. Universidad de Córdoba. Campus de Rabanales, edificio Marie Curie. Córdoba. E-mail: [qe1zecal@uco.es.](mailto:qe1zecal@uco.es)

**Resumen:** El estudio de los minerales ocupa una parte importante del módulo básico materia Geología, prestándose dichos contenidos muy bien a un estudio descriptivo. Como actividad individual no presencial del alumno se propone en este trabajo la utilización de una aplicación informática que debe contribuir a la adquisición de destrezas y habilidades sobre el material geológico que nos rodea. Para programar la aplicación informática se construyó, en primer lugar, una base de datos y el material audiovisual necesario. Una vez realizado el programa informático, se sometió éste a un grupo crítico de usuarios y, finalmente, se realizó un periodo de pruebas para un grupo de alumnos de cursos superiores, a fin de afinar, fundamentalmente, sobre la facilidad de uso del programa.

**Palabras clave:** programa informático, enseñanza virtual, materia Geología.

**Title:** Development of an interactive virtual teaching system for the recognition of common minerals

Abstract: The study of minerals occupies an important part of the basic module of the subject of Geology, the said content lending itself very well to a descriptive study. As an individual, off-campus study activity, this project proposes the use of a computer application that contributes to the acquisition of skills concerning the geological material that surrounds us. To programme the computer application, firstly, a database and the necessary audiovisual material were compiled. Once the software was completed it was submitted to a user critique group and, finally, was put through a test period by a group of students in higher level courses, with the main aim of fine tuning the user-friendliness of the software.

**Keywords:** software, e-learning, Geology.

## **Introducción**

En los nuevos estudios superiores de grado, derivados del proceso de Bolonia, se aglutina toda la actividad académica del alumno respecto a la asignatura que está cursando, por lo que, además de las clases presenciales teóricas y prácticas, exámenes y horas de estudio, deben considerarse otras actividades para que el alumno aplique de forma activa los conocimientos. Esto va a permitir a los estudiantes utilizar con mayor amplitud y seguridad los conocimientos recibidos, para la adquisición de habilidades y destrezas indispensables para alcanzar las competencias inherentes a su titulación, y así su inserción en el mundo profesional será mucho más fácil y adecuada.

La implantación de este sistema de créditos necesita la introducción de nuevas herramientas didácticas activas, en contraposición a las de los sistemas de enseñanza tradicionales, que se basan en la transmisión de información del profesor hacia el alumno, que la recibe pasivamente. En el mencionado nuevo sistema educativo ya implantado el profesor reduce significativamente el tiempo dedicado a sus lecciones magistrales para ocuparse de orientar, organizar y tutorizar las actividades del estudiante, que va a participar activamente en el proceso de enseñanza/aprendizaje.

La evaluación del trabajo realizado por el alumno requiere no únicamente un examen final, cuyo peso al conjunto debe disminuir, sino también la valoración de las demás actividades efectuadas en el exterior del aula, en particular las realizadas individualmente. Es por tanto conveniente contar con un método de evaluación continuada, para lo cual las Nuevas Tecnologías Multimedia deberán constituir una herramienta eficaz, y hasta cierto punto atractiva, para el alumno. Asimismo, mediante un método de trabajo/estudio interactivo el alumno puede autoevaluarse en términos de esfuerzo/aprendizaje, como paso previo a la correspondiente evaluación del profesor.

# **Objetivos**

Con la realización de la presente experiencia se pretendió alcanzar un triple objetivo: i) elaboración de la plataforma virtual, ii) puesta a punto mediante el sistema de pruebas elegido y iii) implementación y uso en las titulaciones oficiales como actividad no presencial, para que el alumno adquiera habilidades y destrezas dirigidas a reconocer los materiales naturales que nos rodean.

# **Desarrollo de la plataforma**

En primer lugar, se eligieron 50 especies minerales que presentan alguna propiedad interesante desde el punto de vista estructural, como por ejemplo el hábito cristalino o la exfoliación, o que son constituyentes principales de las rocas más abundantes de la corteza terrestre, o bien que muestran alguna aplicación importante en los diferentes sectores industriales. Además, la elección se realizó procurando que estuviesen representadas todas las familias de minerales, de acuerdo con su importancia cuantitativa, considerando la clasificación de Strunz (tabla 1).

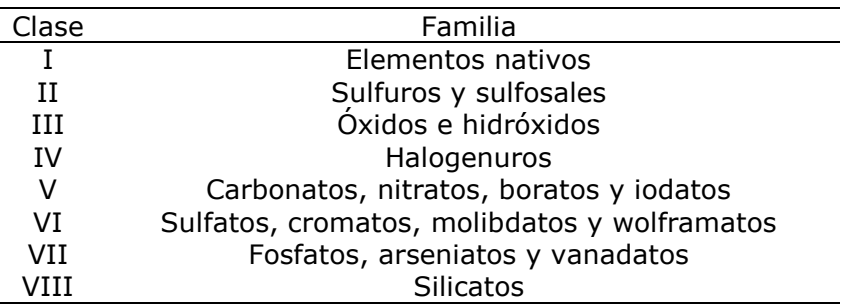

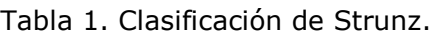

En segundo lugar, se realizaron varias fotografías digitales de cada ejemplar de los minerales seleccionados. Dichos ejemplares se obtuvieron de la colección del Departamento de Química Agrícola y Edafología de la Universidad de Córdoba

y de los que pudieron recogerse en varias visitas a la Sierra Albarrana, lugar de gran interés geológico, situada al NO de la provincia de Córdoba.

Posteriormente se construyó una base datos con las propiedades físicas más características, y la familia química a la que pertenece cada especie, algunas de las cuales pueden servir de criterio taxonómico para su identificación. Entre las citadas propiedades se incluyeron el sistema de cristalización, dureza, densidad, color, brillo, transparencia, exfoliación, fractura y raya. También podrían haberse incluido la huella, piezo y piroelectricidad, magnetismo y/o birrefringencia. La bibliografía utilizada para fabricar la base de datos se lista en el apartado correspondiente al final. En la estructura de esta base de datos se siguió un criterio jerárquico, ya que de esta forma ofrece más versatilidad al planteamiento de cuestiones, que pueden ir desde lo más general hasta lo más específico. Mediante la aplicación informática desarrollada en la presente experiencia se asoció la fotografía de cada especie mineral con sus correspondientes propiedades, incluidas en la base de datos cubriendo, prácticamente, todo el rango de valores de las diferentes propiedades.

El programa informático se construyó teniendo en cuenta que debe ser utilizado por el alumno, así que una interfaz sencilla e intuitiva es imprescindible para alcanzar los objetivos docentes pretendidos, evitando abusar del componente "espectáculo multimedia" que en muchos casos distrae la atención del estudiante en detrimento de los contenidos docentes. Este aspecto no debe implicar la carencia de atractivo a la hora del manejo del programa, ya que la simple curiosidad se considera imprescindible en este tipo de enseñanza.

En la elaboración completa del programa informático se distinguieron tres etapas. La primera de ellas consistió en la elaboración de los contenidos y material audiovisual, mientras que en la segunda se sometió el programa a un grupo crítico de usuarios, que fue un grupo de profesores de nuestro departamento, en primer lugar, y posteriormente un equipo de personas especializadas en informática de la Universidad de Córdoba. Una vez corregidos los defectos observados hasta aquí, se realizó en la tercera etapa un periodo de pruebas para un grupo de alumnos que ya han superado las asignaturas en las que puede aplicarse esta actividad docente, a fin de afinar fundamentalmente lo que se refiere a la facilidad de uso del programa.

La actividad desarrollada por el alumno consiste en identificar, en un primer paso, la especie mineral a partir de la fotografía y de una propiedad característica que aparecerán en la pantalla del ordenador.

Si la identificación es correcta el programa continúa preguntando por el resto de las propiedades, una a una, de la especie mineral en cuestión. Si el alumno no ha identificado correctamente el mineral aparece en pantalla otra propiedad de éste, repitiéndose el proceso hasta que la identificación se haya producido, o bien se pregunten todas las propiedades existentes en la base de datos. En cualquier caso, una vez que se ha identificado el mineral, el programa sigue preguntado por sus propiedades restantes.

Por ejemplo, si aparece en la pantalla del ordenador la fotografía de la pirita (figura 1) junto con la propiedad dureza: raya al vidrio, el alumno debe seleccionar el mineral pirita. Seguidamente, el programa le informará de que la selección es correcta y seguirá preguntándole por el resto de propiedades de la pirita que se encuentran en la base de datos. Si el alumno no ha seleccionado la pirita, el programa le informa que la propiedad no corresponde a este mineral a

la vez que le indica otra propiedad de la pirita, con lo cual el alumno ya conoce dos propiedades del mismo mineral que aparece en pantalla para proceder a su reconocimiento. A partir de este momento el programa comunica, en caso de no ser cierto, el resultado correcto de la propiedad que se pregunta. El proceso se repite hasta que el alumno reconoce acertadamente el mineral o se preguntan todas las propiedades físicas de la pirita presentes en la base de datos.

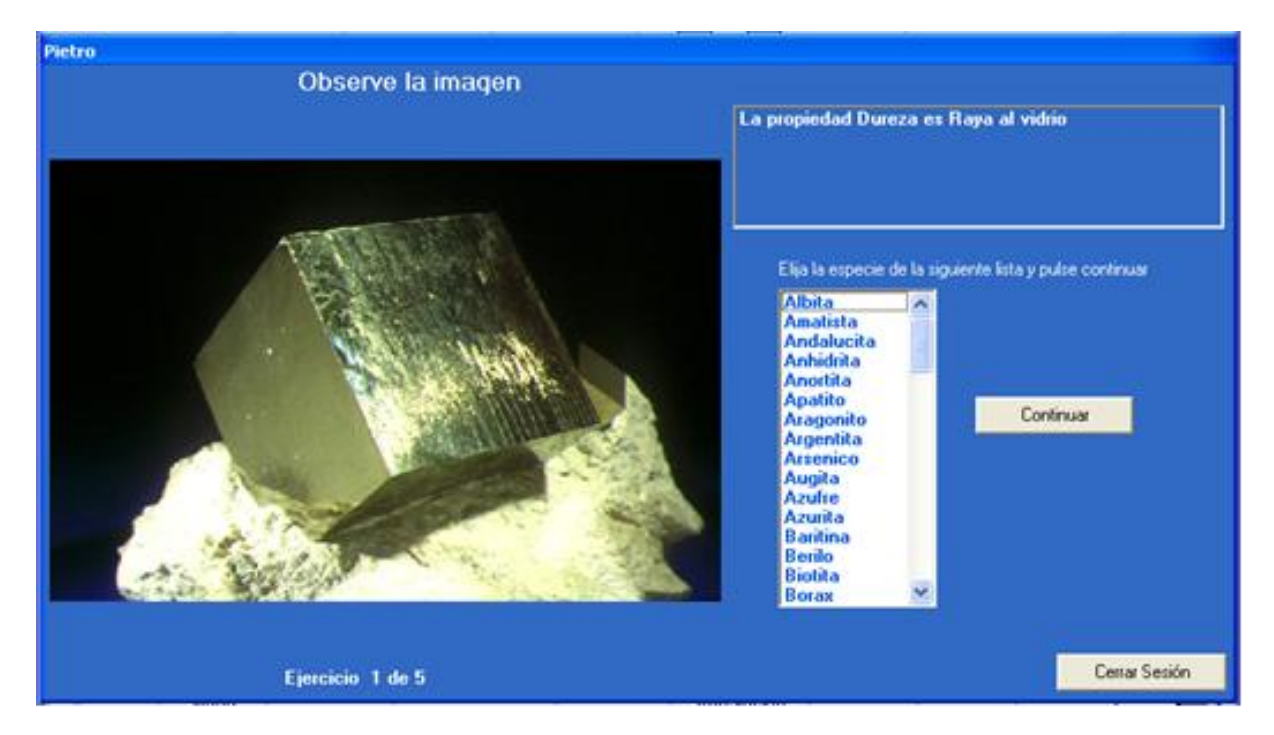

Figura 1. Ejemplo de imagen en la pantalla del ordenador

Cada sesión consta de 5 identificaciones sucesivas que el programa selecciona al azar. Al término de la sesión el programa genera un informe en el que aparecen el número de fallos cometidos en cada identificación y el tiempo empleado en ellas. El resultado de este informe puede ser empleado por el profesor para hacer una evaluación de la actividad para cada alumno, a la vez que sirve al alumno para autoevaluarse en términos de esfuerzo realizado frente al aprendizaje obtenido.

La aplicación multimedia se considera preparada y lista para ser utilizada por los alumnos que cursan las asignaturas *Geología, Hidrología y Edafología* de 1º de grado de Ciencias Ambientales y *Cristalografía y Mineralogía Aplicada* de 1º de grado de Química). El acceso al programa interactivo se efectúa mediante una clave que el profesor facilita a los alumnos. Se pretende que esta actividad multimedia se realice orientada por el profesor de la asignatura en grupos de prácticas, para que no se convierta en un mero pasatiempo. No obstante, el alumno podrá utilizar este programa de forma particular en casa a través de internet (plataforma Moodle de la Universidad de Córdoba), o bien podrá obtenerlo grabado en un CD-rom, con la recomendación de que se ayude con una guía de minerales.

## **Conclusiones**

La presente experiencia permite: i) familiarizar al alumno con la docencia no presencial, ii) hacer más atractiva la asignatura y la impartición de la misma y iii) favorecer el aprendizaje autónomo del alumno. En resumen, estimula positivamente al alumno de cara a la asignatura.

#### **Agradecimientos**

Quiero expresar mi agradecimiento al Vicerrectorado de Innovación y Calidad Docente de la Universidad de Córdoba por la ayuda económica prestada para el desarrollo de esta experiencia.

## **Bibliografía**

Calvo, B., González del Tánago, J. y González del Tánago, J. (1996). *Los minerales y la minería de Sierra Albarrana*. Madrid: ENRESA.

Hurlbut, C. S. y Cornelis, K. (1992). *Manual de mineralogía de Dana*. Barcelona: Reverté.

Klockmann, F. y Ramdhor, P. (1961). *Tratado de Mineralogía*. Barcelona: Gustavo Gili.

Mollfulleda, J. (1999). *Minerales de España*. Barcelona: Carroggio, S. A.

Mottana, A., Crespi, R. y Liborio, G. (1997). *Guía de minerales y rocas*. Barcelona: Grijalbo.